### **الباب الثالث**

**منهجية البحث**

**أ- نوع و مدخل البحث**

نوع البحث هو يبحث ميداني يعني البحث الذي يجمع اليانات في الميدان. و مدخل هذا البحث كميا (kuantitatif (هو عملية مكتشفة علمية اليت استخدمت البيانات اليت حبث الرقم و ربليل البيانات

**ب- تصميم البحث**

يف هذا البحث، و هنا اإلجراءات و اخلطوات اليت جيب القيام به، وهي: هذا البحث هو تصميم البحث التجرييب . وفقا لنذير، هذا البحث حبث الميدان باستخدام الوسيلة السمعية البصرية. قسم الباحث المحموعتين، هما المحموعة الضابطة والمحموعة التجربية. ثم استعمل هذا البحث الاختبار القبلي والاختبار البعدي. فعل اختبار القبلي في المحتمع و فعل إختبار البعدى في عينة. ادلنهج التجرييب هو ادلالحظة يف ظل احلالة ادلصنوع و ينظم الباحث، و البحث التحريبية هو البحث الزّمام بموجود مضاربة مالية على موضوع البحث مع موجود الضابطة.'فصول الملاحظة يعطى المعاملة المختلفة.و في كل لقاء اخذ الباحث النتائج على محادثتهم و بعد ذلك استخدم الباحث التدريبات.هدفه هو لمعرفة كيف استخدام الوسيلة السمعية البصرية على تعليم مهارة الكالم لدى طلبة الصف العاشر في مدرسة الثانوية الاسلامية الحكمية <sub>(MAN 1)</sub> الأولى براباي.

 $\overline{a}$ 

<sup>1</sup> Nazir, *Metode Penelitian*, (Jakarta: Ghalia Indonesia, 1999), h. 74.

# **ج- موضوع البحث** أما الموضوع في هذه الرسالة العلمية هي فعالية استخدام الوسيلة السمعية البصرية على تعليم مهارة الكلام لدى طلبة الصفّ العاشر في المدرسة الثانوية اإلسالمية احلكومية )1 MAN )األوىل براباي.

**د- مجتمع البحث و عينته -1 مجتمع البحث** المحتمع في هذا البحث هو جميع الطلبة في الصف العاشر الذين يدرسون اللغة العربية بالمدرسة الثانوية الإسلامية الحكومية الأولى براباي.كما في الجدول: **الجدول3.1 أحوال الطلبة بالمدرسة الثانوية اإلسالمية الحكومية ) MAN 1( األولى براباي.**

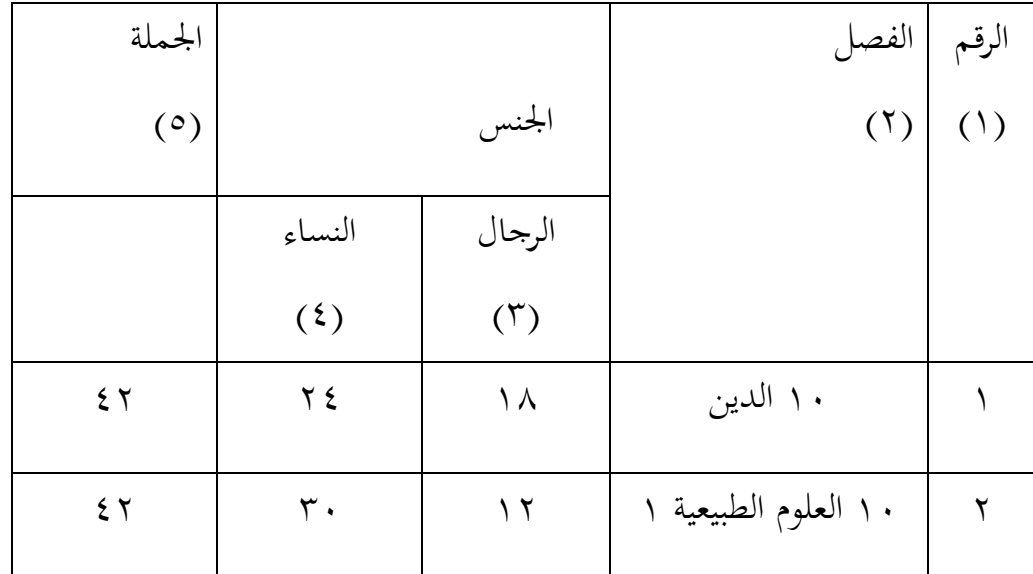

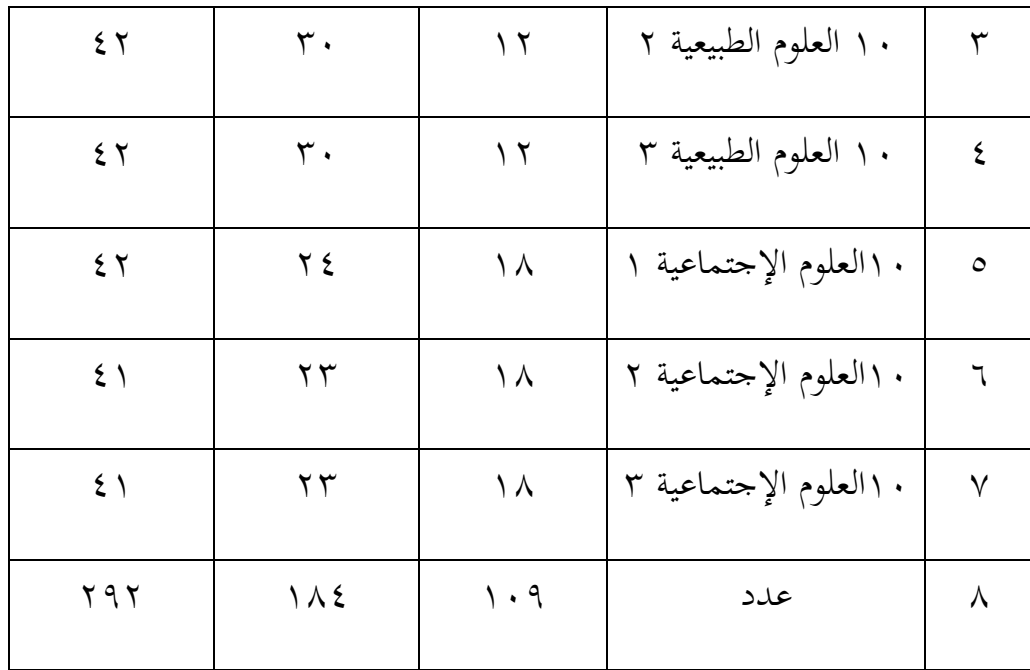

#### **-2 عينة البحث**

فعينة البحث الذي أخذته الباحث هي صفين من طلبة.وهما الصف العاشر لقسم العلوم الطبيعية ٣ وقسم العلوم الدينية. الصف العاشر وعددهم اربعة و ثمنون (٨٤) طلبا. ويقسم الطلبة إلى الفصلين و هو الصّفّ العاشر قسم العلوم الدينية لمحموعة التجربية التي كان عدد طلبته ٤٢ طالبا وطالبة و من الصّفّ العاشر وقسم العلوم الطبيعية ٣ لمجموعة الضابطة التي كان عدد طلبته ٤٢ طالبا وطالبة

## **الجدول 3.2 عينة البحث بالمدرسة الثانوية اإلسالمية الحكومية )1 MAN )األولى براباي:**

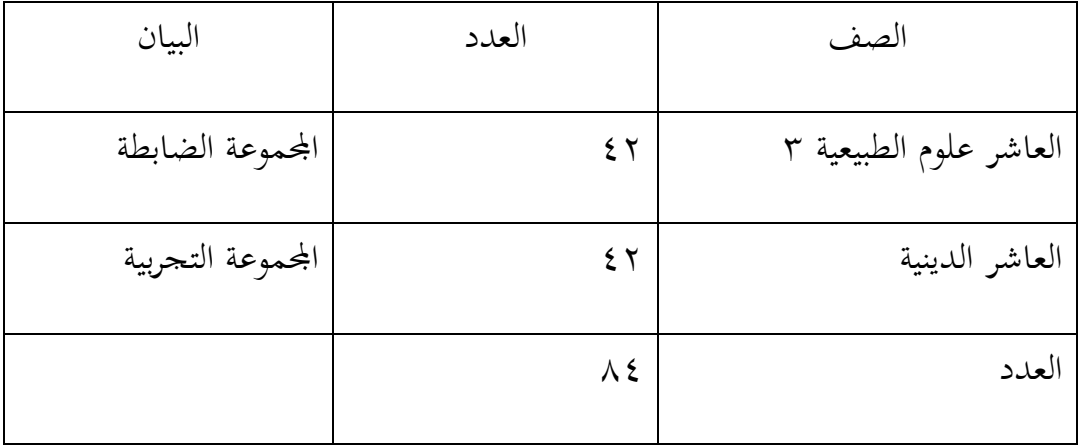

**ه- البيانات و مصادرها**

**-1 البيانات** )ٔ( البيانات األساسية يعٌت البيانات عن : )أ( فعالية باستخدام الوسيلة السمعية البصرية يف تعليم مهارة الكالم لدي طلبة الصف العاشر من ادلدرسة الثانوية اإلسالمية احلكوميةٔ برباباي الذي جيد من حاصل االختبار احملادثة. )ب( تطبيق تعليم استخدام وسيلة السمعية البصرية يف مهارة الكالم لدى طلبة الصف العاشر دبدرسة اإلسالمية احلكومية ٔبرباباي

)ٕ( البيانات الداعمة البيانات الداعمة هي لدعم البيانات األساسية، أي بيانات حول الصورة العامة للموقع من البحث منها: )أ( تصوير العام عن موقع البحث )ب( أجهرة ادلدرسة )ج( البيانات عن ادلوظفُت األداريُت وادلعادلُت.

**-2 مصادر البيانات** للحصول على تلك البيانات طلب الباحث عن مصادرها من ادلوارد اآلتية:

-ٔ ادلستجيب يعٌت طلبة الصف العاشر قسم العلوم الدينية و العلوم الطبيعية ٖ يف مدرسة الثانوية اإلسالمية احلكوميةٔ برباباي. العربية للص ّف العاشر قسم العلوم الدينية و العلوم الطبيعية -ٕ مدرس اللغة ٖ يف مدرسة الثانوية اإلسالمية احلكوميةٔ برباباي ادلدرسي الوثائق اليت ذلا إرتباط بالبحث ّ -ٖ الوثائق أي الوثيقة ة يعٍت مجيع

**و- أسلوب جمع البيانات** يف هذا البحث، لكي يبلغ البيانات الصحيحة والكاملة سأستخدم أسالب االختبار والوثيق وادلقابلة وادلالحظة.

**-1 االختبار**

االختبار هو تسلسل الوظيفة اليت تكسب إىل النفس والقطيع بادلقصود ليقارن كفاءتهم.<sup>٢</sup> يستعمل ليحفر البيانات عن فعالية باستخدام الوسيلة السمعية البصرية تعليم مهارة الكالم لدى الطالب ىف الصف العاشر ىف مدرسة الثانوية الإسلامية الحكومية ۱ ببراباي. الاختبار هنا قسمين هما الاختبار القبلي واالختبار البعدي

**-2 الوثيق**

استخدم هذه الطريقة ليبحث ويبلغ البيانات منظمة حالة المدرس و وسيلة المدرسة. استخدم الباحث وثيق القطة وتسجيل فيديو تعليما في المحموعة التجريبية والمجموعة الضابطة بطريقة السمعية الشفوية.

**-3 المقابلة**

استخدم ادلقابلة إذا فعل الباحث ادلقدمة ليكتشف مسائل البحث. سوف عمل هذه المقابلة إلى مدارس اللغة العربية والطلاب التي تتابع الدرس في المحموعة التجريبية والجموعة الضابطة لكي يبلغ الأحوال التي تحقق العراقيل في التعليم. **-4 المالحظة**

ادلالحظة هي واحدة من اإلجراءات جلمع البيانات اليت ميكُت مالحظتها في الممارسة. "الملاحظة التي أدلى بما الباحث باستخدام طريقة الملاحظة غير منظم، أي ليس تقريرا كاملا الحادث لأن المبدأ الرئيسي هو تلخيص الملاحظات، تنظيم وتبسيط متثيل األحداث. ومن ادلقرر أن الباحث أكثر حري وأكثر مرون(مرن) في مراقبة الأحداث، والطريقة المستخدمة للحصول على بيانات عن

 $\overline{a}$ 

<sup>2</sup>Anas Sudjiono, *Pengantar Evaluasi Pendidikan,* (Jakarta: PT Raja Grafindo Persada, 2005), h. 67 3 . Moch. Ainin, *Metodologi Penelitian Bahasa Arab,* (Malang: Hilal Pustaka, 2007), h.113

احلالة البيئية وادلادية للمدرسة و عملية تعليم اللغة العربية يف الفصل. لتبُت حول البيانات و مصدرها و أسلوب جمع البيانات والمنظور إلى المصفوفة التالية :

**جدول 3.3 مصفوفة**

|   | الرقم   البيانات                               | مصادر          | أسلوب جمع           |
|---|------------------------------------------------|----------------|---------------------|
|   |                                                | البيانات       | البيانات            |
|   | –   البيانات الأساسية :                        | الطلبة         | الاختبار            |
|   |                                                |                |                     |
|   | ١) فعالية  استخدام وسيلة السمعية               |                |                     |
|   | البصرية على تعليم مهارة الكلام                 |                |                     |
|   | لدى طلبة الصفّ العاشر في                       |                |                     |
|   | مدرسة الثانوية الإسلامية                       |                |                     |
|   | الحكومية الأولى براباي                         |                |                     |
|   | ٢) تطبيق تعليم استخدام وسيلة                   | الطلبة         | الملاحظة            |
|   | السمعية البصرية  في تعليم                      |                |                     |
|   | مهارة الكلام لدي طلبة الصف                     |                |                     |
|   | العاشر بمدرسة الثانوية                         |                |                     |
|   | الإسلامية الحكومية ١ براباي.                   |                |                     |
| ٢ | – البيانات الداعمة                             | التوثيق، ورئيس | الوثائق، والملاحظة، |
|   | البيانات الداعمة هي داعمة البيانات             | المدرسة،       | والمقابلة           |
|   | الأساسية، أيبيانات حول فديو العامة  والموظفون، |                |                     |

للموقع من البحث، منها: ٔ( تصوير العام من موقع البحث ٕ( أجهرة ادلدرسة ٖ( البيانات عن ادلوظفُت اإلداريُت و ادلعلمُت والدرسون

**ز- تصميم القياسات جدول3.4 صميم القياسات جوانب تقدير لنتيجة تعليم مهارة الكالم باستخدام وسيلة السمعية البصرية ودون تلك الوسيلة.**

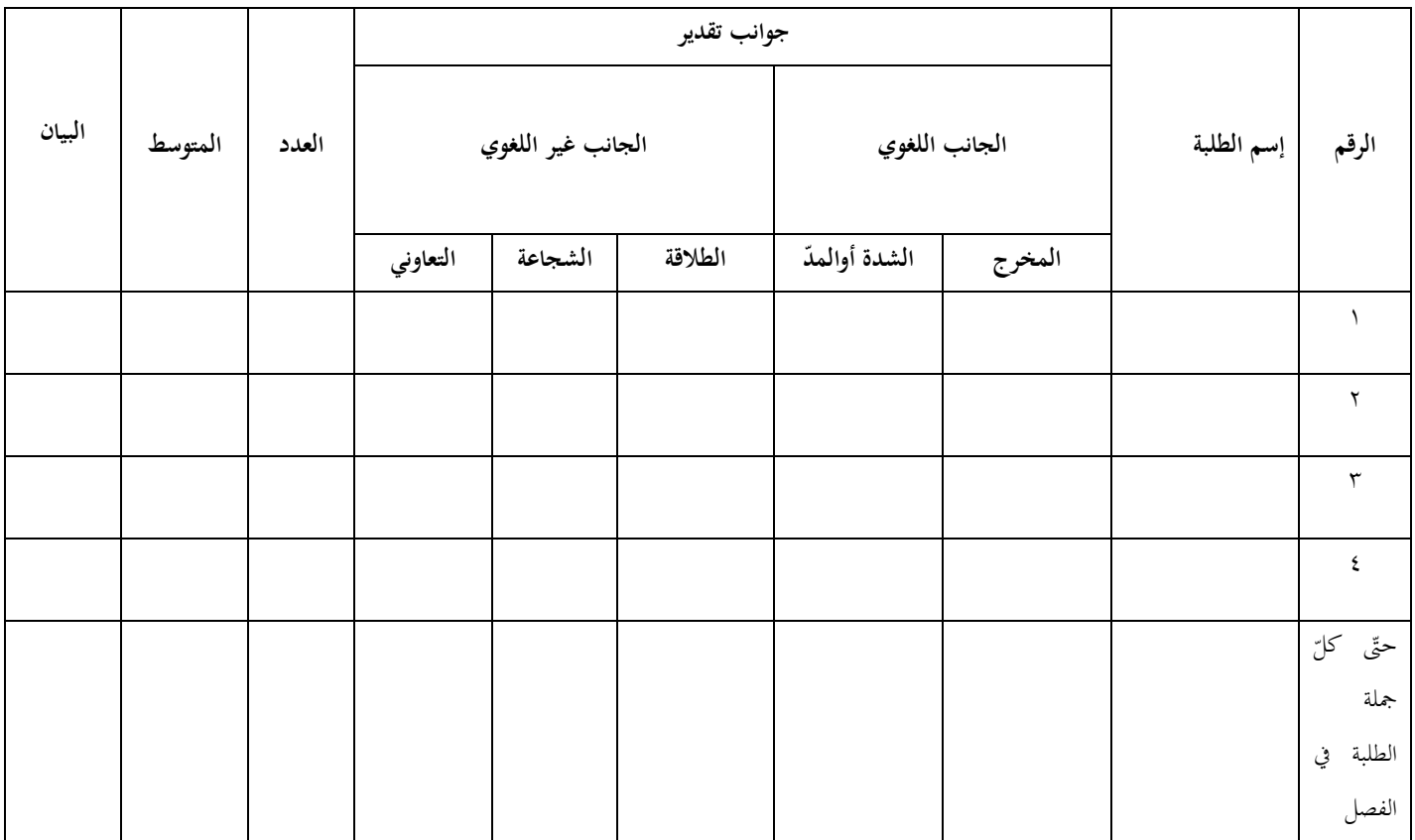

ىف هيكل سر ادلرحلة ربليل البيانات ىف الباب الرابع من الرسالة العلمية، فادلقتضي شيء ماصحة القياس ىف هذ البحث، كما التايل: كيفية قياس: طريقة تقدير حصل تعليم الطلبة باستخدام رموز من عثمان و سيتياوان وهو: N = 100 skor maksimal skor perolehan البيان : N = قيمة األخَت ٗ

وبعد ذلك قيمة التي تحصّل العملية بالاختبار إحصاء لتحديد موجود و غيره اختلاف كبير من نتائج تعليم الصفان الذى يبحث و بيّن بالتّفصيل فى أسلوب تحليل البيانات.

-ٔ استجابة الطلبة عن تعليم اللغة العربية يف مهارة الكالم بوسيلة وسيلة السمعية كالم لدى طلبة الص ّف البصرية على تعليم مهارة ال العاشر يف ادلدرسة الثانوية اإلسالمية احلكومية )1 MAN )األوىل براباي، وتشتمل عن: ادلالحظة و ادلقابلة. فيما يلى أي اجلدول الذي يشتمل عن تصميم القياسات الستجابة الطلبة على تعليم اللغة العربية يف مهارة الكالم لدى طلبة الص ّف ادلدرسة الثانوية العاشر ب اإلسالمية احلكومية األوىل براباي ، كما يف اجلدو ل :

 $\overline{a}$ 

<sup>4</sup>Usman dan Setiawati, *Upaya Optimalisasi Kegiatan Belajar Mengajar,* (Bandung: PT Remaja Rosda Karya Ofset, 2001), h. 136.

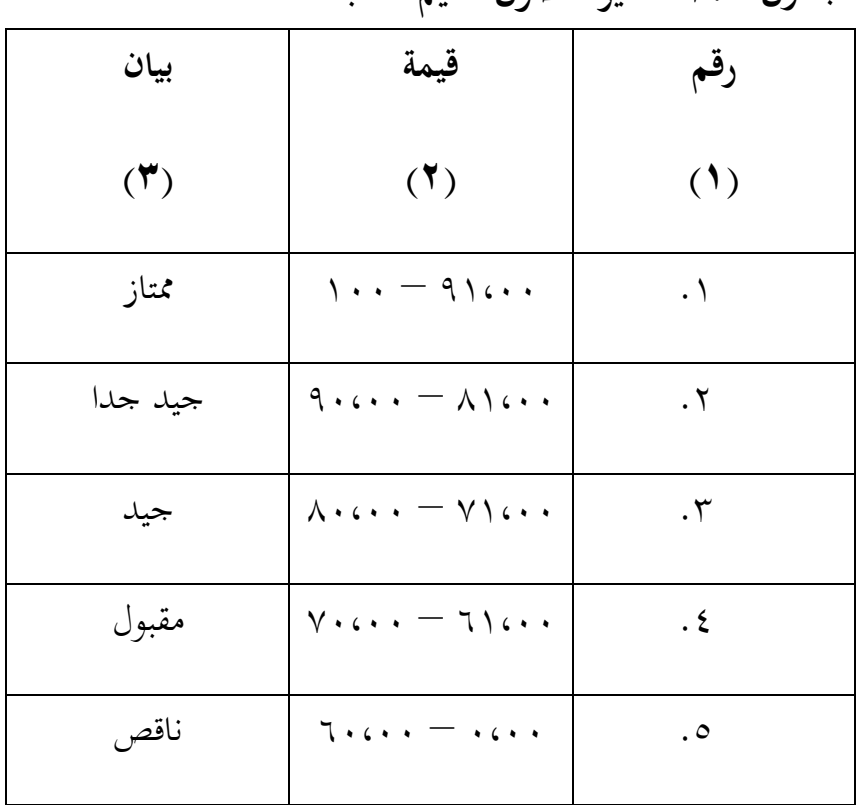

**جدول 3.5 تفسير حصول تعليم الطلبة**

**جدول 3.6 تفسير حصول تعليم الطلبة عن تحصيل إختبار تدريس الطالب**

| نسبة الشمولة     | قيمة x الترددات | الترددات | القيمة       | رقم |
|------------------|-----------------|----------|--------------|-----|
| $\%$ \ $\cdot$ . |                 |          |              |     |
|                  |                 |          | ٩            |     |
|                  |                 |          | Λ            |     |
|                  |                 |          | $\checkmark$ |     |

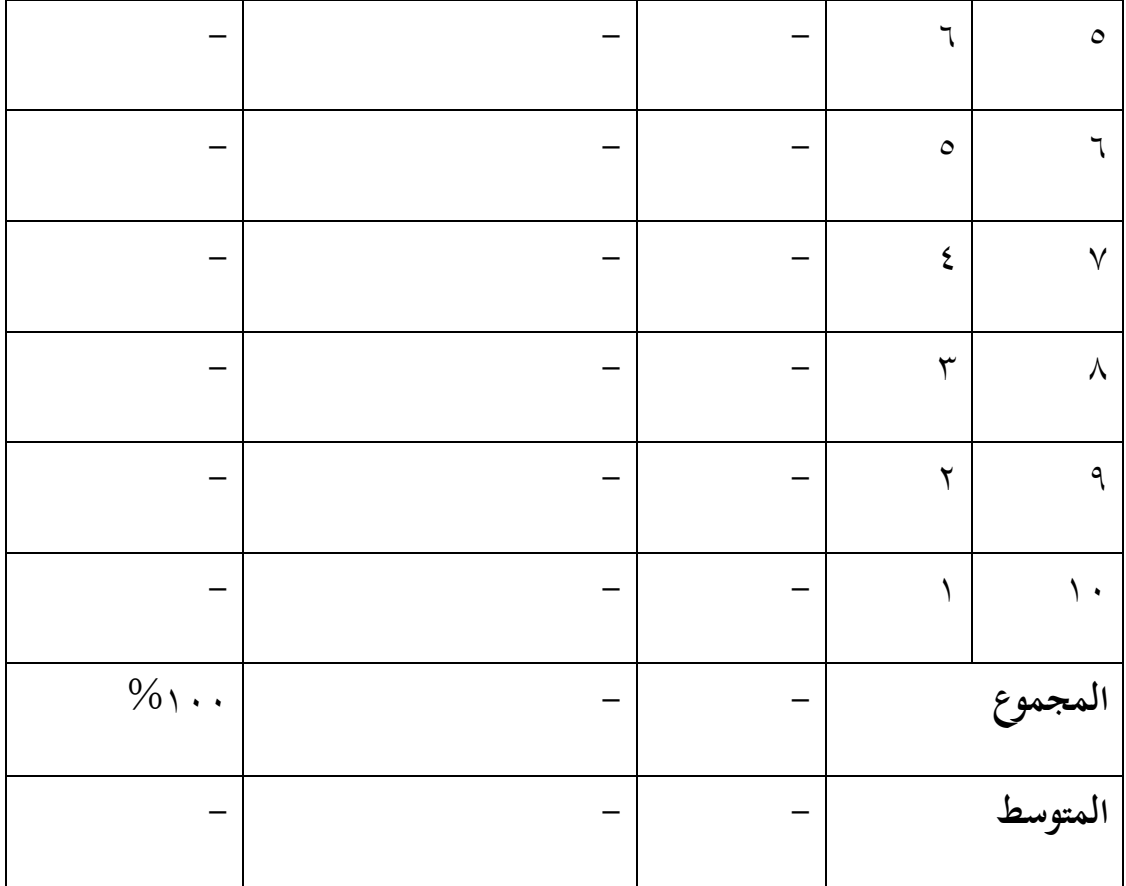

بناء من بيانات تحصيل اختبار تدريس الطلاب الأعلى فالخلاصة مأخوذة من قيمة المتوسط.

### **ح- أسلوب تحليل البيانات**

 بعد مجع البيانات وتفسَتها مث الباحث حلّها بطريقة وصفية، وبعد ذلك، عمل التحليل بمدخل الكمّي. وعلى أنَّ لأخذ الخلاصة المستخدمة بطريقة الاستفرائية. أي من أْخْذها تمر الأحوال الخاصة إلى الأحوال العامة.

لْجَلَّ الباحث البيانات منسبة بالطبقة العملية الطلبة ومقابلة إستحابة الطلبة في تعليمية ا باستخدام هذه الوسيلة.

 إحصاءات التحليلى االستخدام هى اختبار ادلختلفة أو اختبار *Whitney-Mann*(اختبار u(قبل إجراء االختبار األول يفعل من احلسابات اإلحصائية حييط من ادلتوسط و اإلحنيار ادلعيارى. يستخدم اختبار <sup>t</sup> اذا البيانات توجيع الطبيعية و التجانس. ويستخدم الاختبار Mann-Whitney(اختبار u) اذا البيانات غير توجيع الطبيعية.

**-1 المتوسط** عند سودجان أن لتثبيت مؤ هالت نتيجة التعلم احلصول لطالب يستطيع أن يعرف من خلال المعدل الذي حدده بـ :

$$
\frac{-}{x} = \frac{\sum f_i x_i}{\sum f_i}
$$

البيان:

- $\text{mean}$  = قيمة المتوسط (mean) جموع نتيجة الضرب بين كل البيانات مع تواترها $\sum f_i$  $^{\circ}$  = مجموع البيانات  $\sum f_i$
- **-2المعياري االنحراف**  $z_1$  المعياري الانحراف أو الانحاف القياسي العينة المستخدمة في احتساب قيمة الختبار الطبيعية.

 $\ddot{\phantom{a}}$ 

<sup>5</sup>Anas Sudjana, *Metode Statistika*, (Bandung: Teras, 2002), h.67

$$
S = \sqrt{\frac{\sum f_i (x_i - \bar{x})^2}{n - 1}}
$$

البيان :

<sup>S</sup> = ادلعيار االحنراف قبمة المعدل $\bar{x}$  $\cdots$  , , , , , , = i جمعوع تواتر البيانات إلى j, و أما j = , r , ۲ , ۲ . . عدد البيانات $=$ = البيانات إىل <sup>i</sup> , و أما i = ,ٔ ,ٕ ,ٖ . . .

استخدم الباحث منهاج 22 spss versi لتحليل البيانات من قيمة المتوسط وقيمة المعياري الانحراف بخطوات التحليل كما تلبي :

> أوال، انقر فوق القائمة *Descriptive-Statistics Descriptive-Analyze* ثانيا، أدخل قيمة الطلاب إلى المربع المتغير س

Options- centang *Mean*, *Std. Devition* dan *Variance*, انقر ،ثالثا ّ ، مث

رابعا، انقر نعم.

**-3االختبار الطبيعية**

كان االختبار الطبيعية مستخدما دلعرفة الطبيعية من توزيع البيانات. ممتحن طبيعية البيانات التي تحصل بالبحث استخدام اختبار قلمغوروف-سمرنوف (Kolmogorov-Smirrnov)

خبطوات االختبار كما يلي :

يف بيانات كميا، سوف يستطيع عملية اإلختبار parametrik statistik بشرط تلك البيانات عادية، أدالة تلك البيانات العادية اإلختبار الطبيعية. عمل اإلختبار الطبيعية باستخدام اإلختبار قلمغوروف-مسرنوف )*Smirrnov-Kolmogorov* )إذا عينته فوق مخسون الطلبة. الإختبار الطبيعية محسوب باستخدام منهاج 22 spss versi, أما خطوات تحليلها كما تلي :

أوال، افتح الطبيعية

*analyze* - *Nonparametric Test - Legacy Dialogs – 1-Sample K-S* إختار ،ثانيا ثالثا، أدخل ادلغَت إىل *list Variable Test* رابعا، مث إختار "ادلربع اإلختيار" يف *Distribution Test* بإختيار الطبيعية خامسا، انقر نعم.

الخلاصة من هذه التحليلية إذا قيمة ملحوظها أكبر من درجة المغزى 0,05 = (a). فالبيانات عادية. بل إذا قيمة ملحوظها أصغر من درجة المغزى 0,05  $\alpha ) = (\alpha )$  فالبيانات غير العادية.

#### **االختبار التجانس**

 و بعد توزيع البيانات الطبيعية, مث يفعل االختبار التجانس. استخدم اإلختبار التجانس لمعرفة هل قيمة الطبة تجانس أم لا، استخدم الباحث منهاج 22 spss persi لتحليل البيانات المذكورة. و أما الخطوات اختبارها هي كما يلي :

أوال، أجخل قيمة الطلبة إىل بيانات view اجملموعة الضابطة واجملموعة التجريبية

*analyze*-*Compare Means-One Way Anova* إختار ،ثانيا

ثالثا، أدخل ادلغَت إىل *list Factor dan list dependent*

رابعا، انقر *-Options* مث إختار يف الصندوق test variance of Homogeneity.

خامسا، انقر "ثمّ" و نعم.

**-4االختبار <sup>t</sup>** هذه الاختبار مهدوفة لمقارنة هل العينة توجد الفروق الواضح من عينة الأخرى. الاختبار المستخدمة هي *Independent-sample T test حساب الاختبار t باستخدام بر*مجة 22 persi spss. و أما اخلطوات اختبارها كما يلي :

أولا، أدخل قيمة الطلبة إلى المغير view المحموعة الضابطة والجموعة التجريبية، دبخزورة ادلغَت view قيمة اختبار قبلى.

ثانيا، البيانات view مزخورة بالجموعة الضابطة هي الجموعة الأولى والجحموعة التجريبية هي المجموعة الثاني.

Analyze, pilih *Compare Means*, lalu pilih *Independent- Samples T Test* ،ثالثا

رابعا، أجخل قيمة اختبار متوسط المحتوى إلى صندوق اختبار المغير "س" خامسا، أدخل المحتمع إلى صندوق "المحتمع المغير"

سابعا، أخزر اجملموعة األوىل ب )األوىل( واجملتمع الثاين ب )الثاين( سامنا، انقر )مث( و نعم.

الخلاصة من هذه الاختبار هي إذا قيمة الملحوظ أكبر من درجة المغزى ( ) ف Ho مقبول، إذا قيمة ادللحوظ أصغر من درجة ادلغزى ( ) ف Ho مردود

- **ف- إجراءات البحث** يعمل هذا البحث, هي: -ٔ **درجة األولى** أ) الملاحظة الأولى إلى مكان البحث ب)الاستشارة إلى المحاضر المشرف ج) تفويض اقتراح البحث إلي مكتب البحث في كلية التربية والتعليم بجامعة أنتساري الإسلامية الحكومية بنجرماسين. -ٕ **درجة إستعدادية**
	- أ) ندوة اقتراح البحث ب) اقتراح البحث بعد الندوة ج) استطلبة رسالة البحث العلمي إلي عميد كلية التربية والتعليم د) تفويض رسالة البحث العلمي إلي مؤسسة القدر لهذا البحث ه) استعداد التجربة, وحك المقابلة, والملاحظة, والوثائق

**.1 درجة عملية** أ( تصل اجمليب وادلخرب بالطريقة ادلستعملة ب( إمجاع البيانات يف ادلكان ج( ذبهيز البيانات وربليلها **.2 درجة إخبارية** أ( استشارة مع احملاضر ادلرشد لتصحيح البحث ب( ترتيب حاصل البحث ج( ربمل البحث إيل مناقشة البحث